LORE LORENTZ

#### $300<sup>1</sup>$  $200 -$ K **K <sup>f</sup>**  $100 - p$ **max. Gewinn** $\frac{1}{2}$ in MË<br>2 13  $\mathbf 0$  $\overline{11}$  $\overline{0}$  $\dot{8}$ ġ  $10$  $12$ 1 **x GS x GG x Gmax**  $\mathbf{x} \stackrel{\text{!}}{\mathbf{s}}$ **Gewinnzone** G,  $=[-x \cos^{-1} x \cos^{-1} x]$  $r - 100$ **–K <sup>f</sup>**

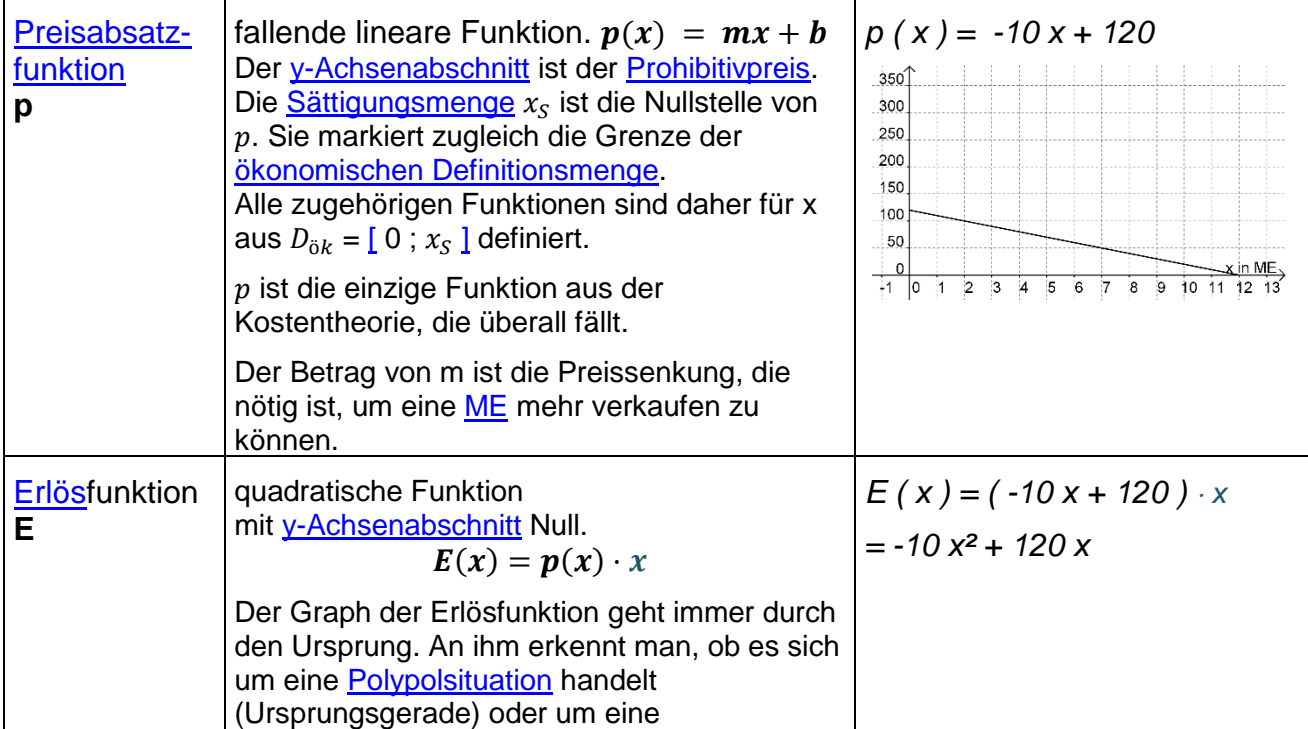

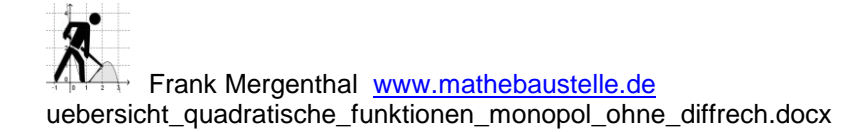

# **Ökonomische Funktionen im [Monopol](http://www.mathebaustelle.de/glossar/monopol.pdf)**

Love Lorenz

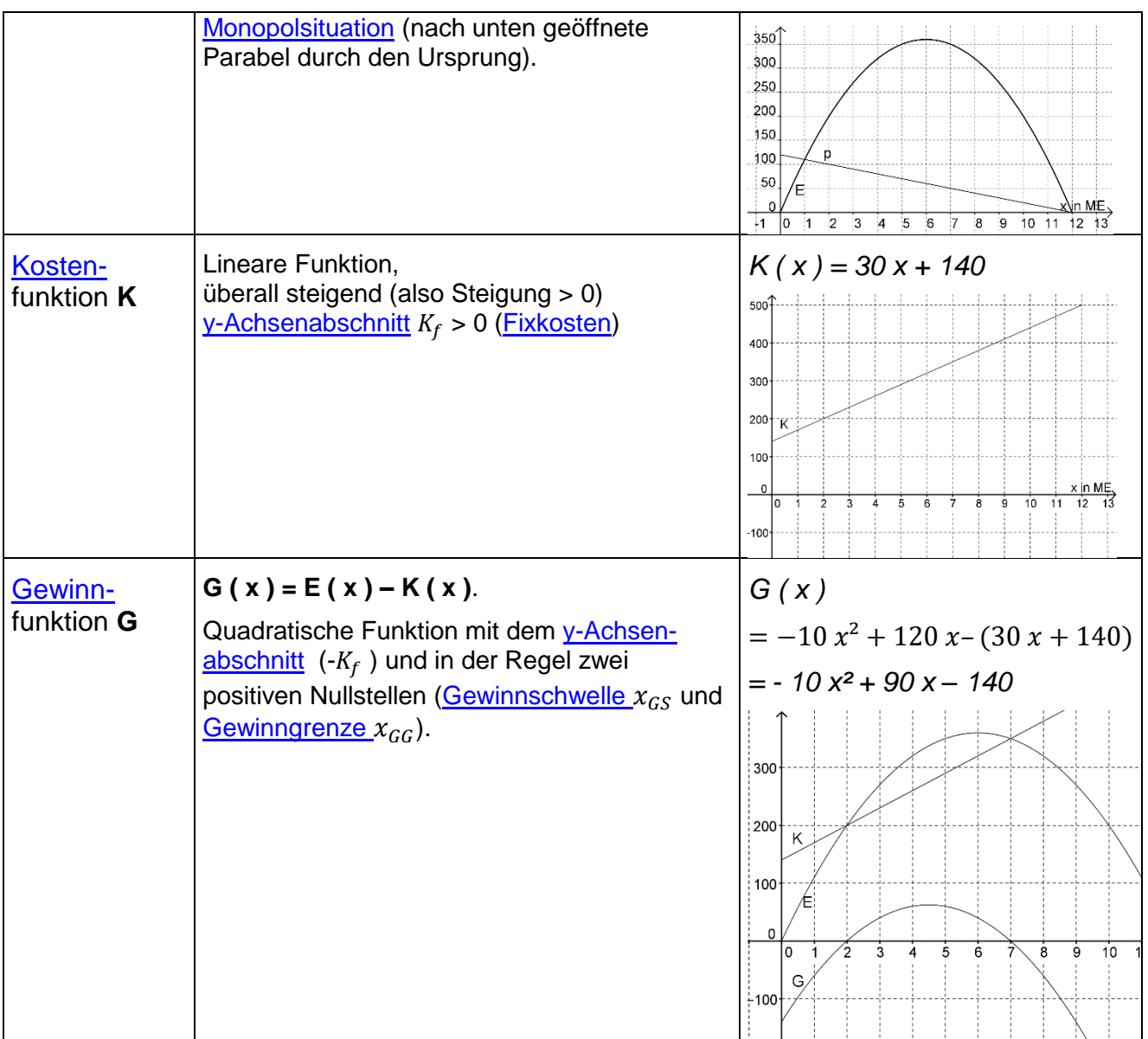

## Ökonomische Funktionen – Aufgabentypen und Lösungsansätze (Monopol)

#### **Klassische Aufgabentypen ohne Differentialrechnung**

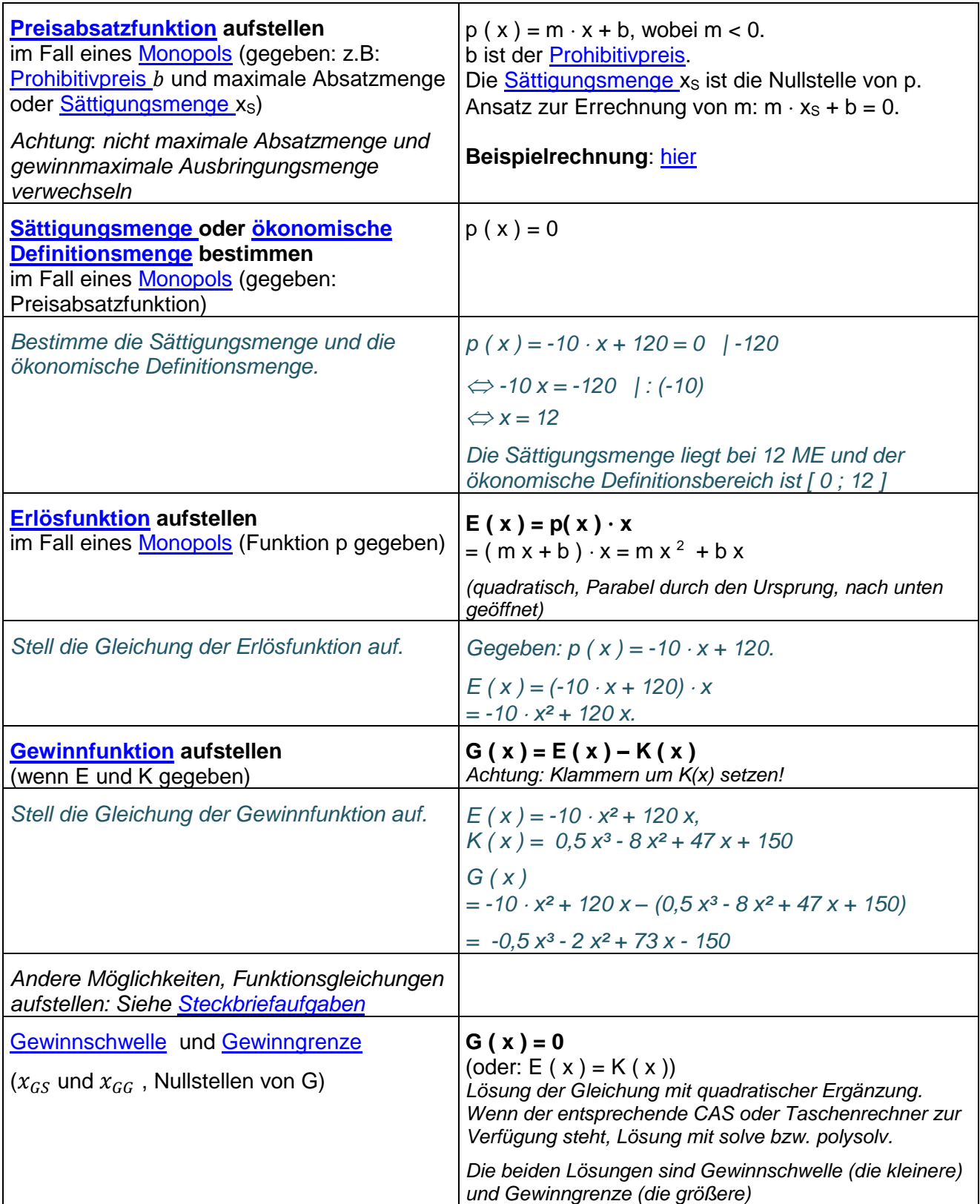

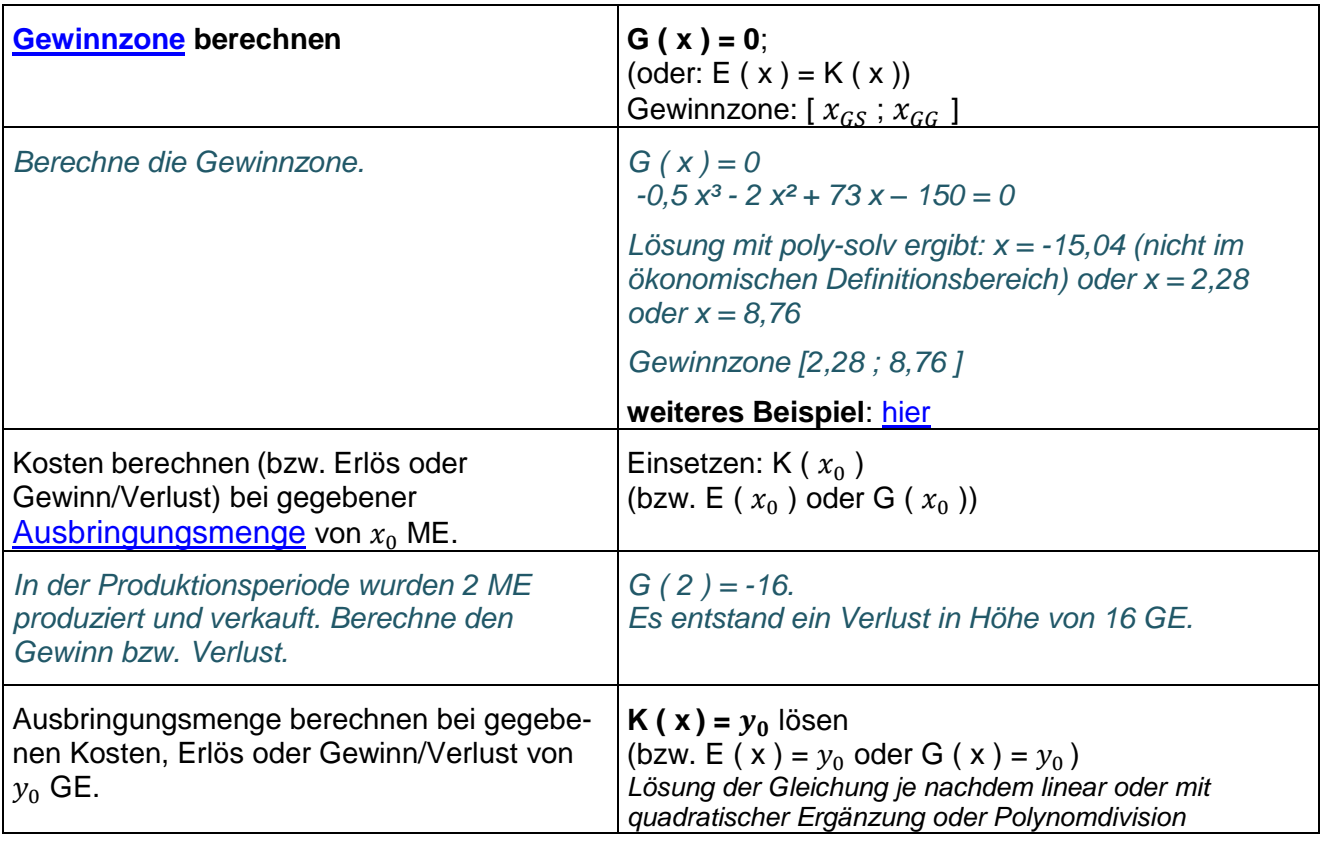

#### **Anwendungen Differentialrechnung: Erlösmaximierung im Monopol**

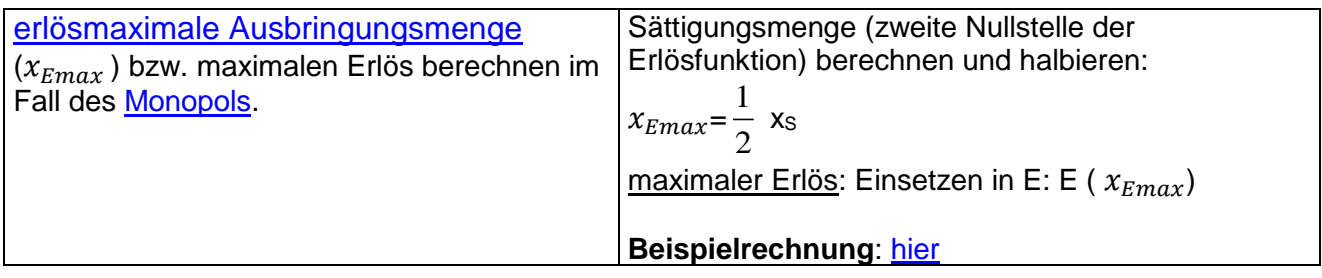

### **Gewinnmaximierung**

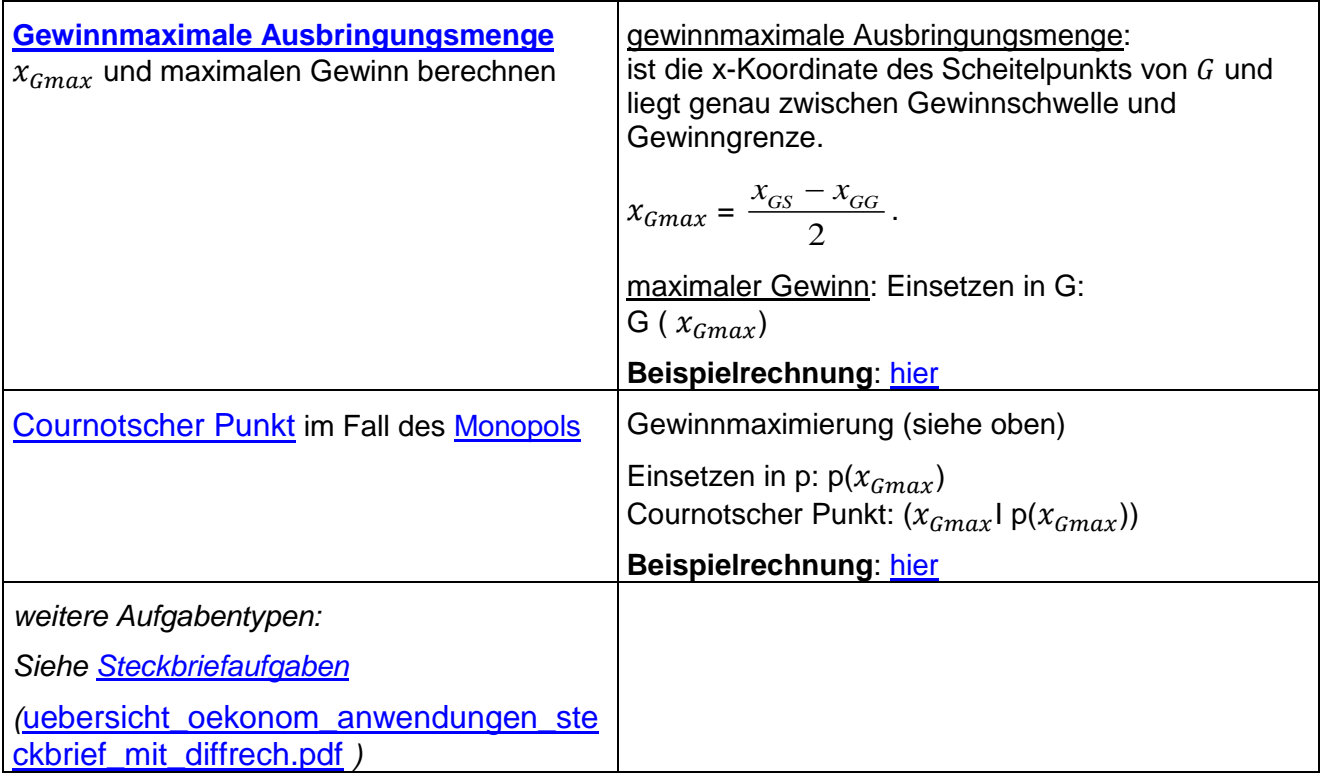

*Links zu ökonomischen Funktionen:* [hier](http://www.mathebaustelle.de/links/link_funktionen_oekonom.pdf)